# **Kreative Fotografie**

52 Wochenendprojekte

CHRIS GATCUM

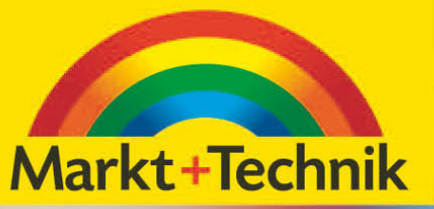

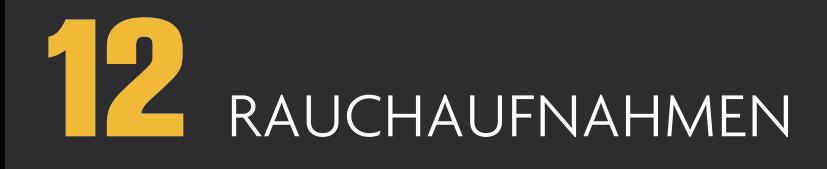

Er lässt sich zwar nicht greifen oder vorhersagen, aber Rauch kann doch mit die schönsten abstrakten Bilder überhaupt ergeben. Wegen seiner Vergänglichkeit werden sich Ihre eindrucksvollen Rauchaufnahmen niemals wiederholen lassen. Kein Bild gleicht dem anderen. Für diese einzigartigen Kunstwerke benötigen Sie jedoch etwas Geduld – auf dem Weg dorthin werden Sie zahlreiche weniger erfolgreiche Aufnahmen erhalten und dabei lernen, was funktioniert und was nicht. Rauch ist sicherlich nicht das einfachste Motiv, aber die möglichen Ergebnisse können Ihren Einsatz durchaus rechtfertigen.

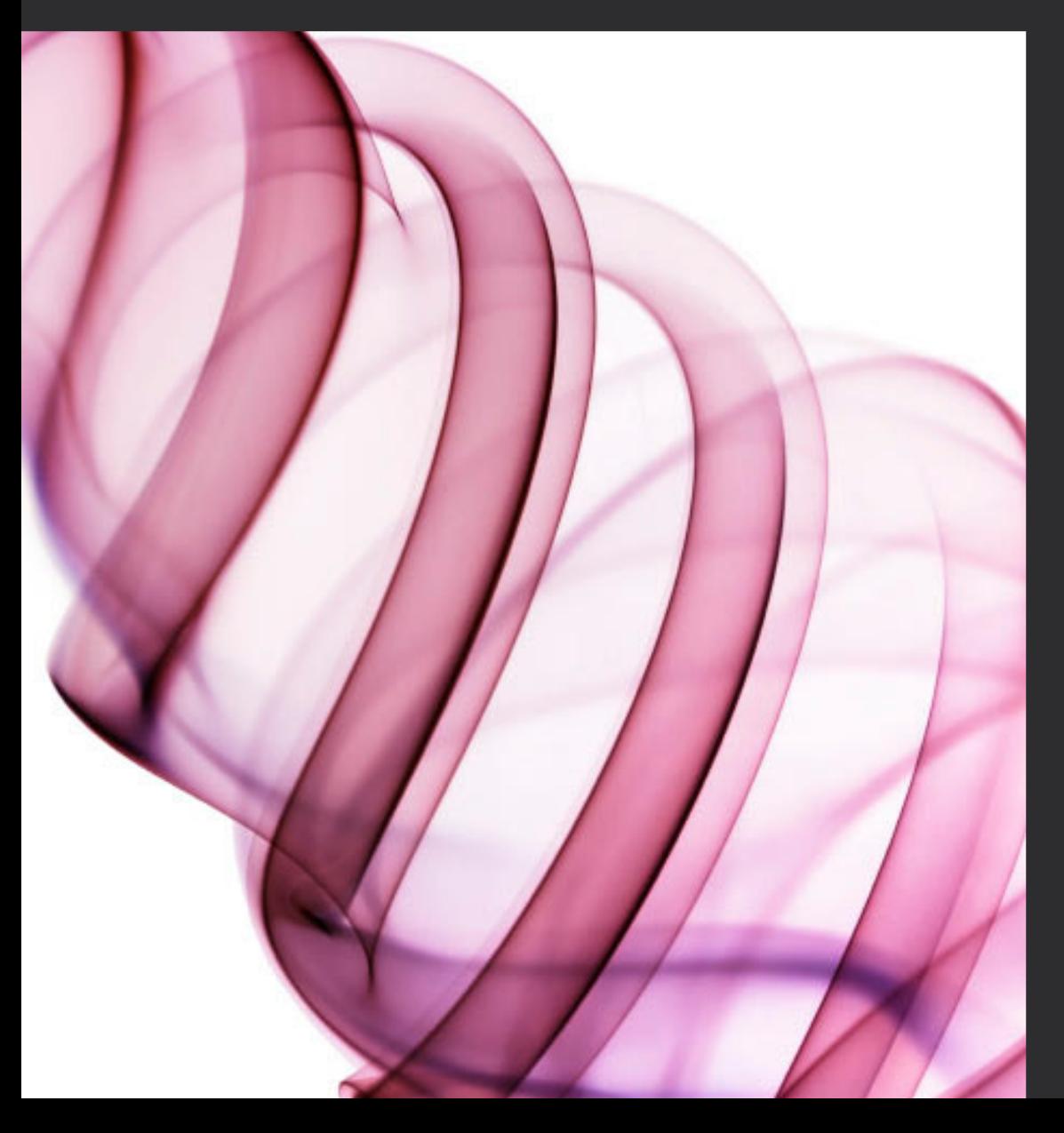

#### **WAS SIE BENÖTIGEN:**

- Kompaktkamera oder digitale Spiegelreflexkamera mit manueller Belichtungseinstellung
- Eigenständiges (entfesseltes) Blitzgerät
- Stativ
- Räucherstäbchen oder -kegel
- Schwarzen Samt oder ähnliches **Material**
- Bildbearbeitungssoftware

### SCHWIERIGKEIT **☆ ☆ ☆**

*Links:* Durch Invertieren einer Rauchaufnahme erscheint der schwarze Hintergrund weiß, die digitale Farbgebung hebt den abstrakten Charakter des Fotos hervor.

#### **TIPPS**

Wenn Sie Raw-Aufnahmen machen, können Sie nachträglich an den Bildern feilen. Beeinflussen Sie bei der Umwandlung der Dateien Bildausschnitt, Kontrast und Farbe. Bei den meisten Raw-Konvertern können Sie die Einstellungen auf einen ganzen Stapel von Bildern anwenden, wodurch sich mehrere zur selben Zeit aufgenommene Bilder viel einfacher bearbeiten und optimieren lassen. Farbumkehr ist bei Bildern mit schwarzem Hintergrund eine beliebte Technik, die Ihren Rauchaufnahmen zu einem komplett weißen Hintergrund verhilft. Ihr Bild einfärben sollten Sie erst nach dem Invertieren.

### **DER AUFNAHMEORT**

Rauchfotografie muss in geschlossenen Räumen erfolgen, damit Sie dichte Rauchwolken erhalten. In dem Raum darf kein starker Zug herrschen, da sich der Rauch sonst auflöst, ehe Sie ihn fotografieren können.

Der Raum sollte dennoch gut belüftet sein, damit der Rauch nicht überhand nimmt und den Raum verschleiert, denn das würde den Kontrast und die Schärfe Ihrer Bilder verringern. Das widerspricht natürlich dem Anspruch auf eine zugfreie Umgebung. Als Kompromiss sollten Sie also maximal für fünfzehn Minuten fotografieren und den Raum dann gut lüften, damit der Rauch abziehen kann, ehe Sie fortfahren.

# **DER AUFBAU**

Für Rauchaufnahmen brauchen Sie keine besonders teure Ausrüstung. Es genügen eine Kamera mit manuell einstellbarer Belichtungszeit und Fokus, ein Blitz, der sich abseits der Kamera aufstellen und auslösen lässt, ein wenig schwarzer Stoff als Hintergrund (Samt ist perfekt) und etwas, um Rauch zu erzeugen. Räucherstäbchen oder -kegel eignen sich gut, da sie viel dichten Rauch abgeben und gut riechen.

Der Grundaufbau dieser vier Elemente gestaltet sich einfach. Heften Sie zuerst den Hintergrund an eine Wand und stellen Sie Ihre Kamera einen Meter davon entfernt auf ein Stativ. Platzieren Sie Ihr Räucherwerk zwischen Kamera und Hintergrund und stellen Sie den Blitz seitlich oder etwas nach hinten versetzt auf. Er sollte in die Richtung zeigen, in der Sie den Rauch erwarten.

Es empfiehlt sich, den Blitz etwas zu bündeln, indem Sie einen einfachen Lichttubus davorsetzen. Damit vermeiden Sie Streulicht von den Wänden oder der Decke. Streulicht verringert den Bildkontrast. Sie möchten aber einen möglichst hohen Kontrast erzielen, um die feinen Farbtonunterschiede im Rauch festzuhalten.

#### *Rechts:* Eine unbearbeitete Rauchaufnahme zeigt graublauen Rauch vor einem schwarzen Hintergrund. Das

kann schon für sich alleine wirken, aber viele Rauchfotografen färben ihre Aufnahmen per Software ein.

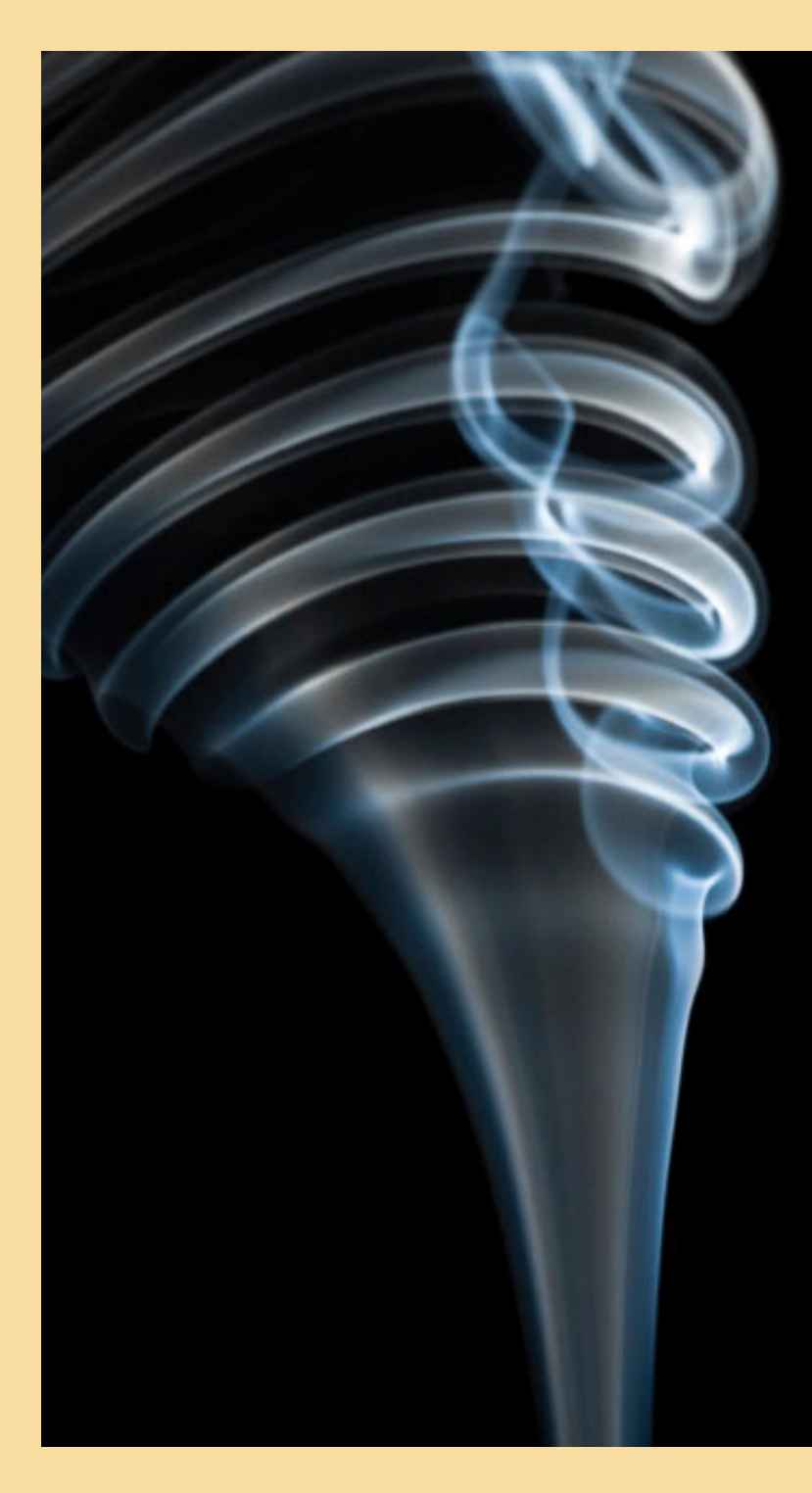

# **KAMERAEINSTELLUNGEN**

Jetzt können Sie in Ihrem "Rauchstudio" mit den Aufnahmen beginnen. Zuvor müssen Sie noch Ihre Kamera und Ihren Blitz einstellen.

**Verschlusszeit:** Sie benötigen eine kurze Verschlusszeit, um die ständige Bewegung des Rauchs einzufrieren und diesen dabei so scharf wie möglich abzubilden. Stellen Sie von Hand die kürzeste Verschlusszeit ein, die sich noch mit dem Blitz synchronisieren lässt – meist 1/125 oder 1/250 Sekunde.

**Blende:** Verwenden Sie eine kleine Blende für gute Tiefenschärfe. Wieder geht es darum, den Rauch scharf zu bekommen, obwohl er sich vor dem Objektiv bewegt. Eine Blendeneinstellung von f/8 oder kleiner ist ein guter Ausgangspunkt. Sie müssen Ihre Kamera hierzu im manuellen Modus einstellen.

**Empfindlichkeit (ISO):** Wählen Sie eine niedrige ISO-Einstellung von ISO 100-200, damit die Aufnahme so rauschfrei wie möglich wird. Rauch besitzt von sich aus ein körniges Erscheinungsbild, das Sie nicht überspitzen sollten.

**Scharfstellung:** Da Sie im Dunklen arbeiten, wird der Autofokus Ihrer Kamera Probleme haben, den Rauch scharfzustellen. Stellen Sie Ihre Kamera also auf manuellen Fokus, platzieren Sie ein Objekt ungefähr dort, wo Sie den Rauch erwarten (über dem Räucherwerk) und stellen Sie das Objektiv scharf.

**Blitz:** Die Kombination aus kurzer Verschlusszeit, kleiner Blende und niedrigem ISO-Wert führt zu einer Konsequenz: Ihr Blitz muss eine Menge Licht abgeben. Stellen Sie ihn für den Anfang auf maximale Intensität (falls möglich) und platzieren Sie ihn relativ nahe am Rauch.

#### **FOTOGRAFIEREN**

Ihre Kamera ist bereit, und Sie können Ihr Räucherwerk anzünden und mit den Aufnahmen beginnen. Machen Sie ein paar Fotos mit den Grundeinstellungen und betrachten Sie sie auf dem Kameradisplay. Die hellsten Teile des Rauchs sollten hell, aber nicht überbelichtet sein. Das Bild sollte aber zugleich nicht unterbelichtet sein, da der Rauch sonst mit dem schwarzen Hintergrund verschmilzt. Hier macht nur Versuch klug, denn kein Aufbau ist wie der andere.

Verändern Sie die Blitzintensität (oder den Abstand) und die Blendeneinstellung, bis Ihre Belichtung stimmt, und beginnen Sie dann mit den ernsthaften Aufnahmen. Schauen Sie nicht durch den Sucher – Ihre Kamera ist ausgerichtet, also besteht dazu kein Grund. Beobachten Sie stattdessen die Bewegung des Rauchs und versuchen Sie, die interessantesten Formen einzufangen. Für noch abstraktere Formen pusten Sie sanft in die Nähe der Rauchwolke, um die Luft etwas zu verwirbeln.

#### **NACHBEARBEITUNG**

Nachbearbeitung ist bei Rauchbildern ebenso wichtig wie das Fotografieren. Hier wählen Sie Ihre Bilder aus und bearbeiten sie, färben sie vielleicht auch ein. Zunächst suchen Sie sich aus allen Aufnahmen diejenigen mit den interessantesten Formen aus. Mit der Freistellen-Funktion Ihres Bildbearbeitungsprogramms isolieren und betonen Sie die abstrakten Muster.

Wandeln Sie als Nächstes den Hintergrund in ein reines Schwarz und stellen Sie dann den Kontrast des Rauchs heraus. In Adobe Photoshop können Sie dies mittels Tonwertkorrektur oder Gradationskurven bewerkstelligen, oder Sie verwenden das Nachbelichten-Werkzeug zum Abdunkeln der Tiefen und das Abwedeln-Werkzeug zum Aufhellen der Lichter. Alternativ können Sie den Hintergrund auch schwarz übermalen.

Ihr Bild sieht nun gut aus, aber der Rauch ist wahrscheinlich grau und wenig reizvoll. Aus diesem Grund entscheiden sich viele Fotografen, den Rauch einzufärben, und manche invertieren das Bild dazu zunächst, um einen rein weißen Hintergrund zu erhalten (siehe Tipps). Sie können ein beliebiges Werkzeug zur Farbanpassung einsetzen – da Ihr Hintergrund ganz schwarz beziehungsweise weiß ist, ändert sich dabei nur die Farbe des Rauchs selbst.

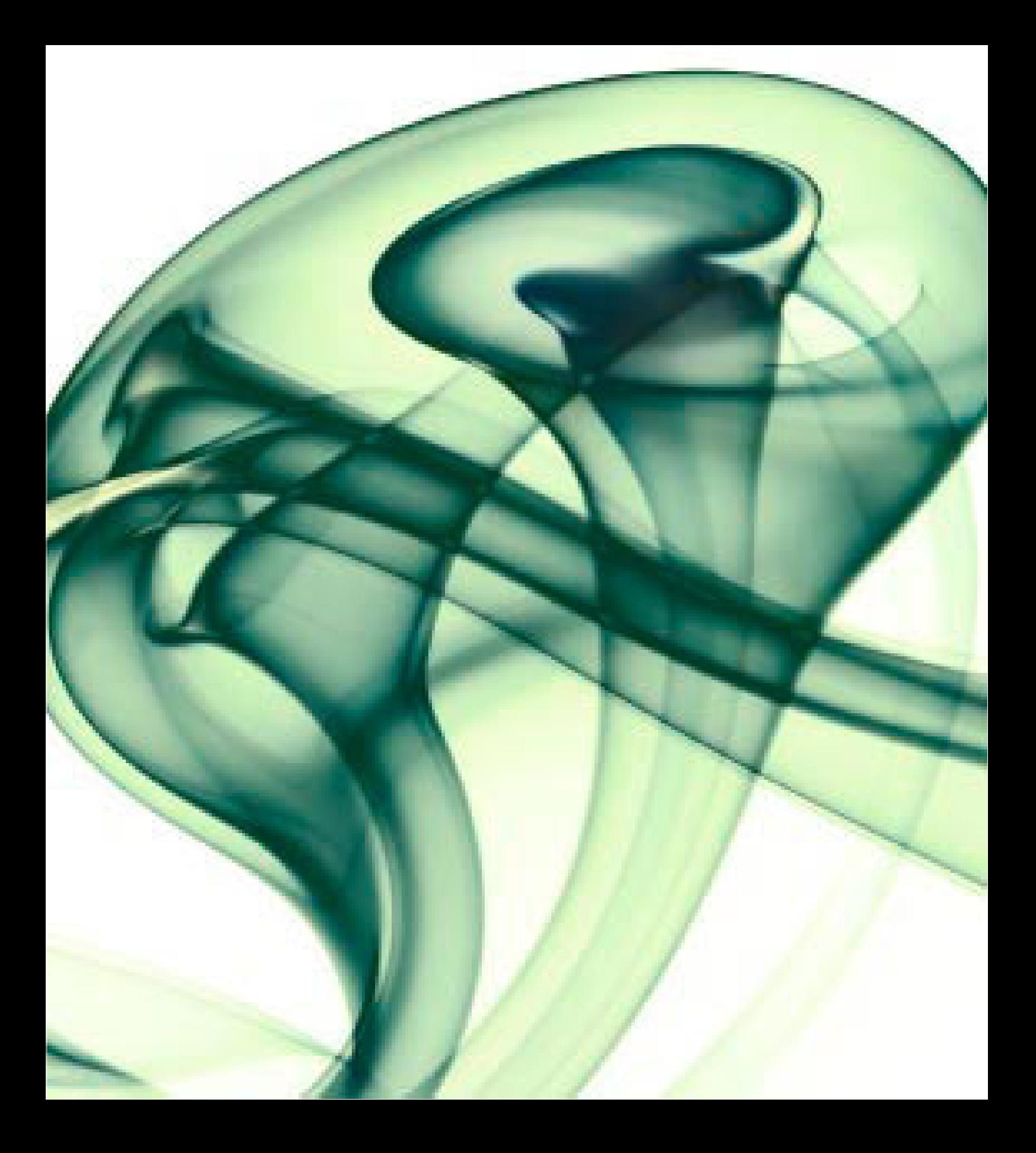